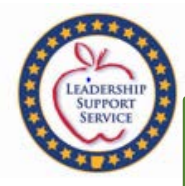

Instructions for pulling a:

## COGNOS BUDGET REPORT COGNOS AFR REPORT COGNOS BUDGET-EXPENDITURE COMPARISON REPORT

Division of Elementary and Secondary Education Updated 9-9-22

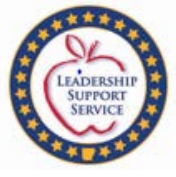

Check with your district to see about getting the eFinancePLUS sign on in order to pull the COGNOS reports. If you do not have one, then check with your bookkeeper about pulling the reports for you.

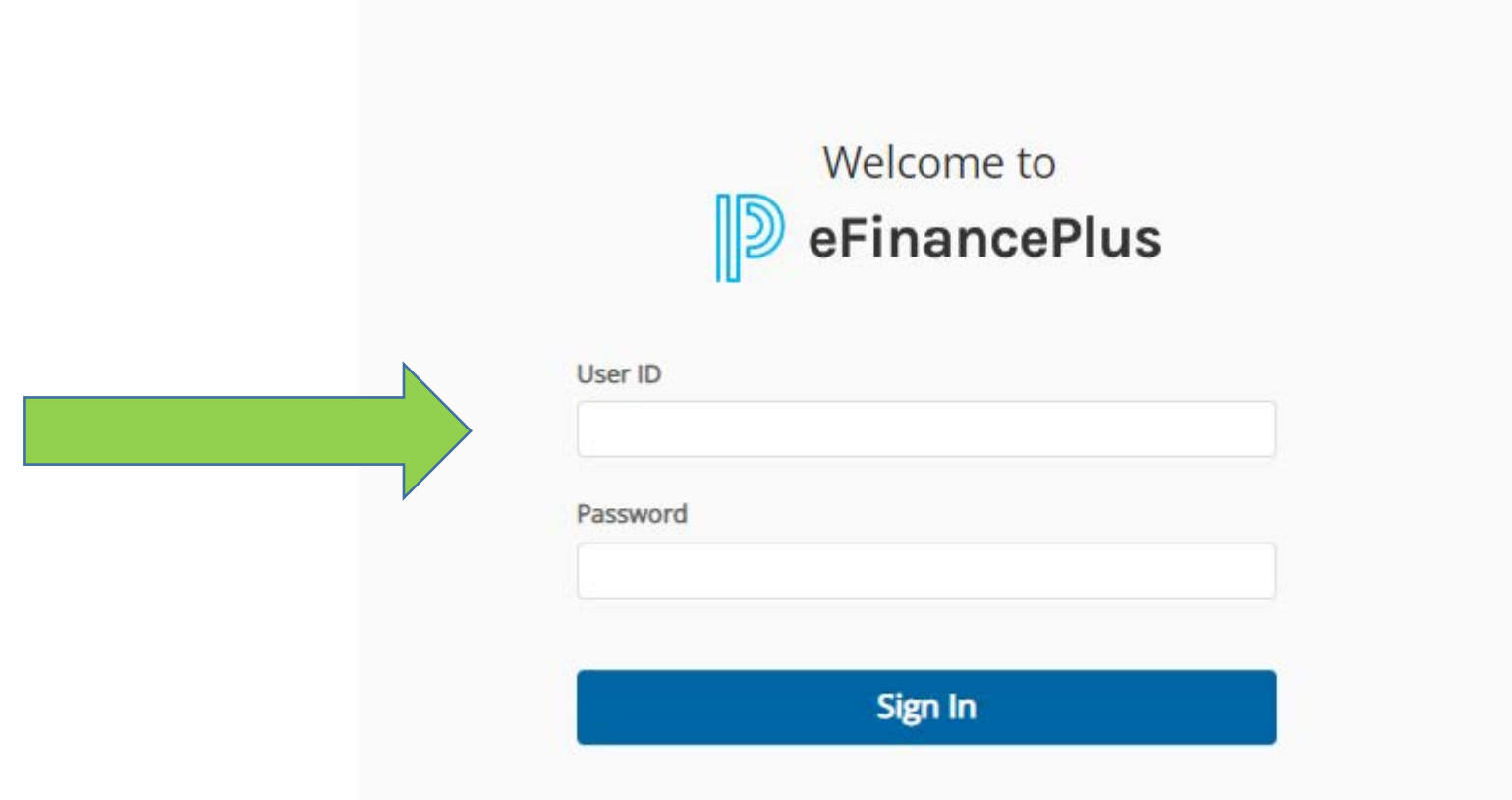

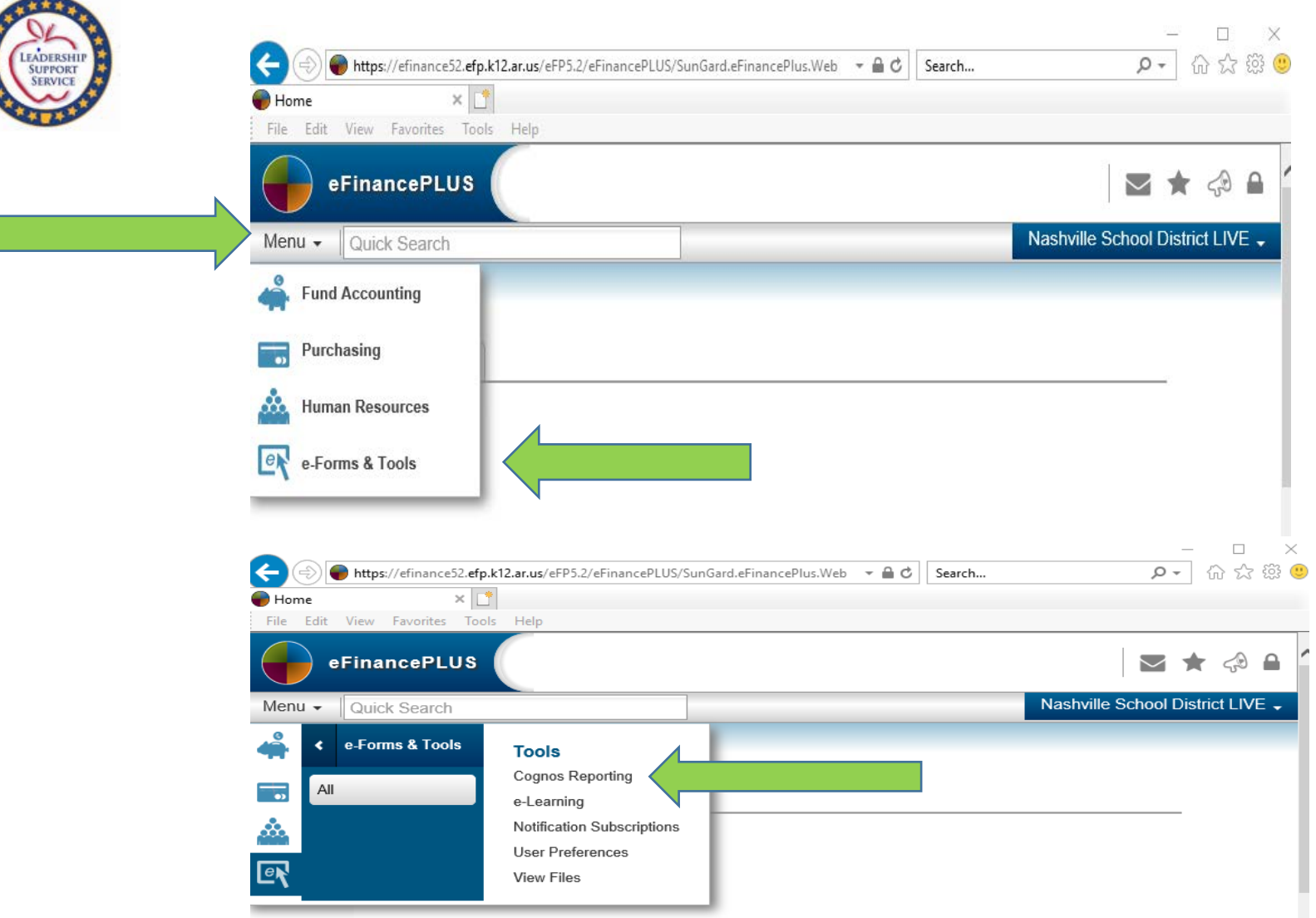

\*\*\*\*

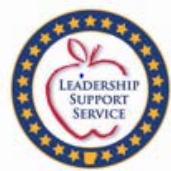

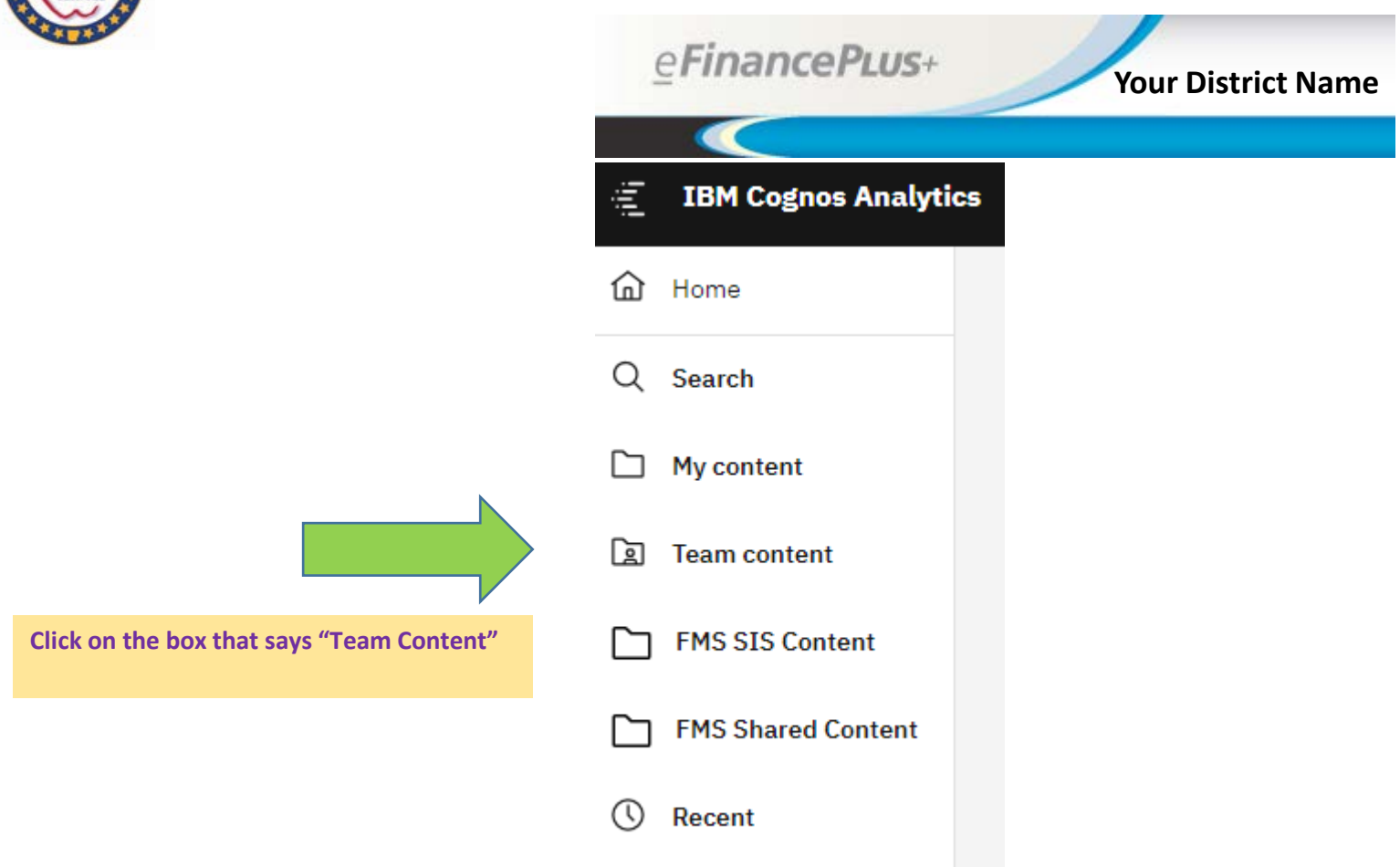

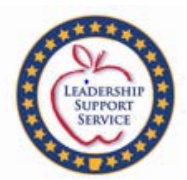

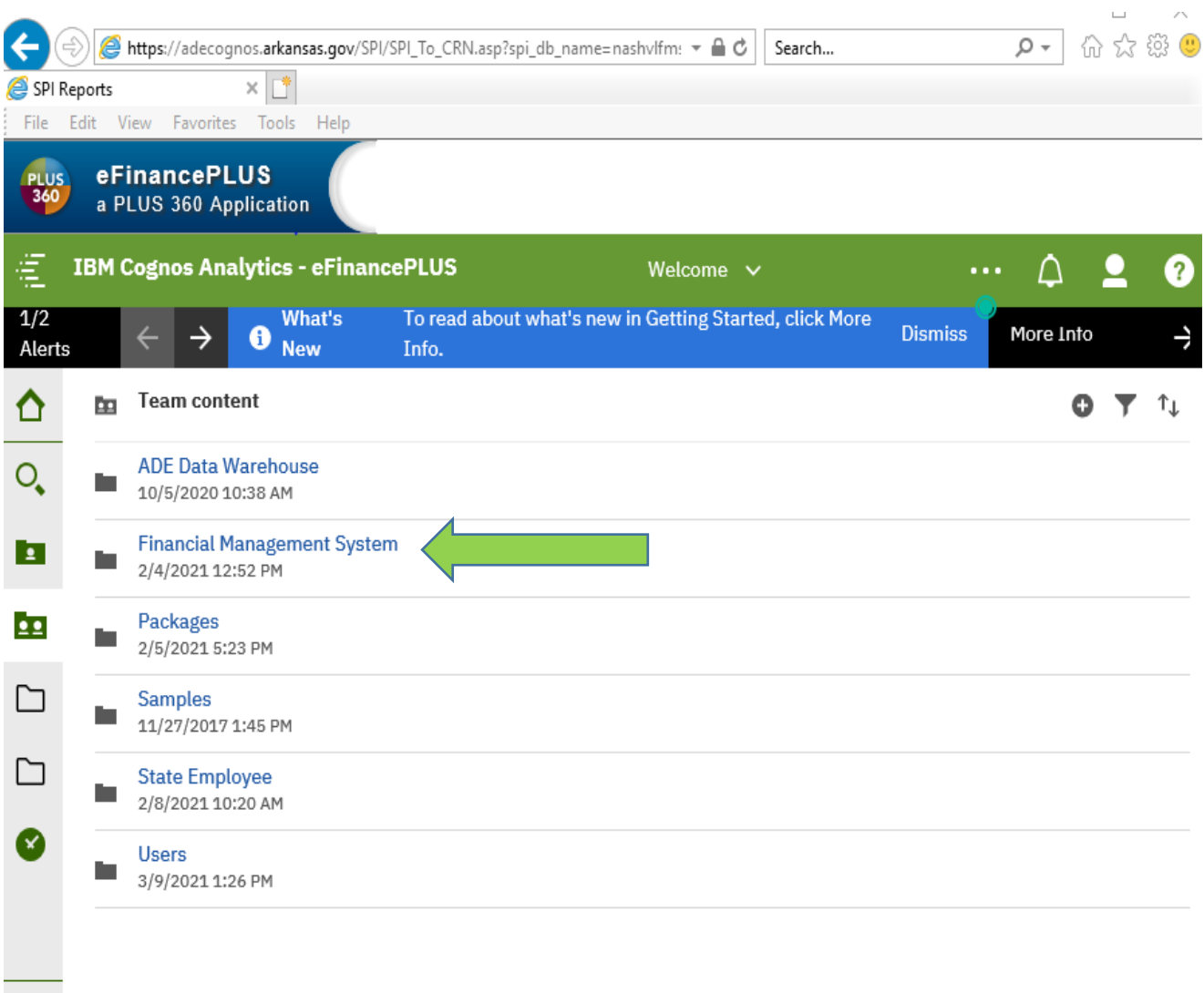

**HO** 

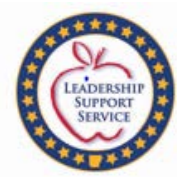

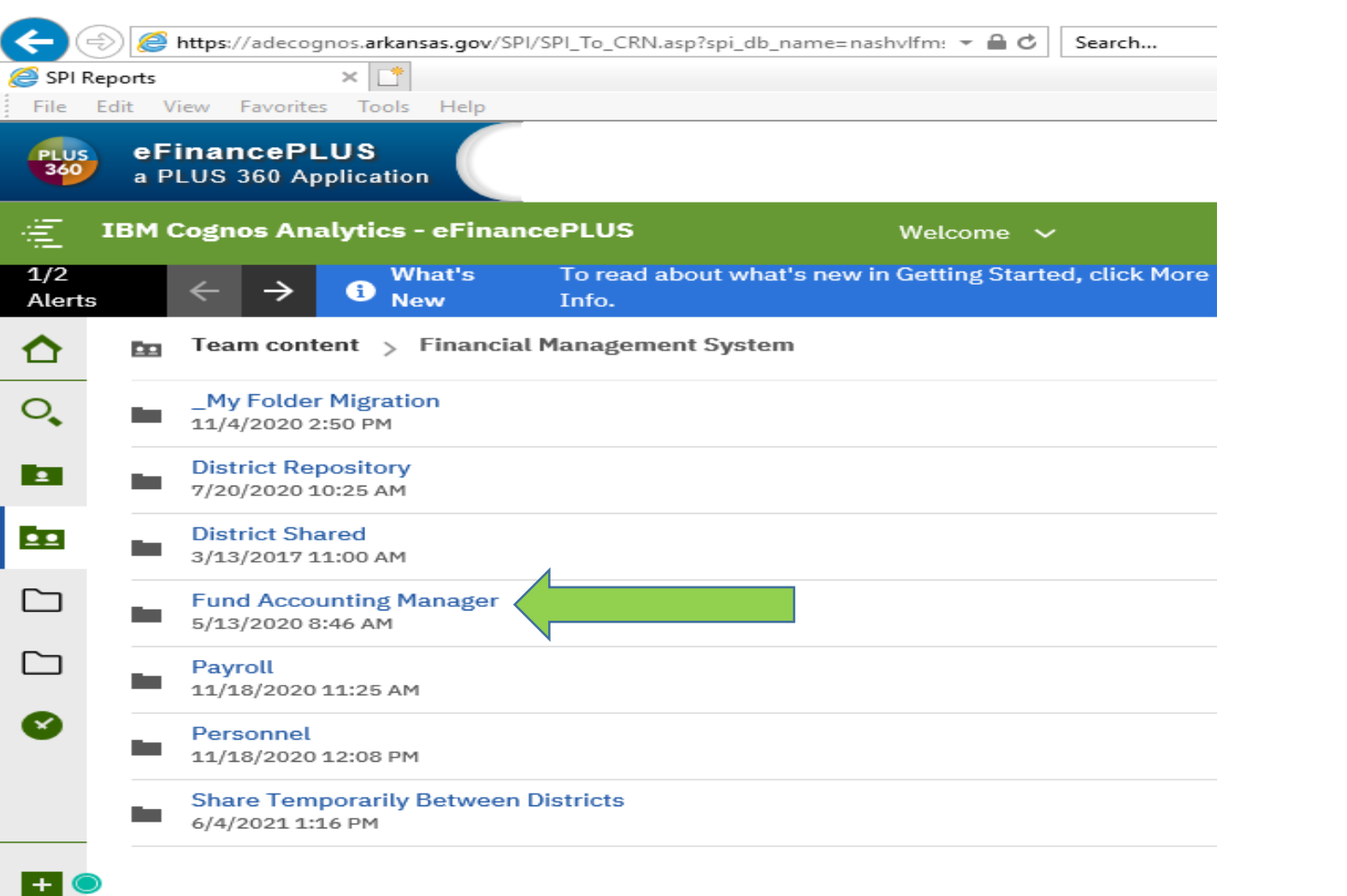

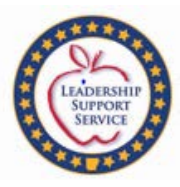

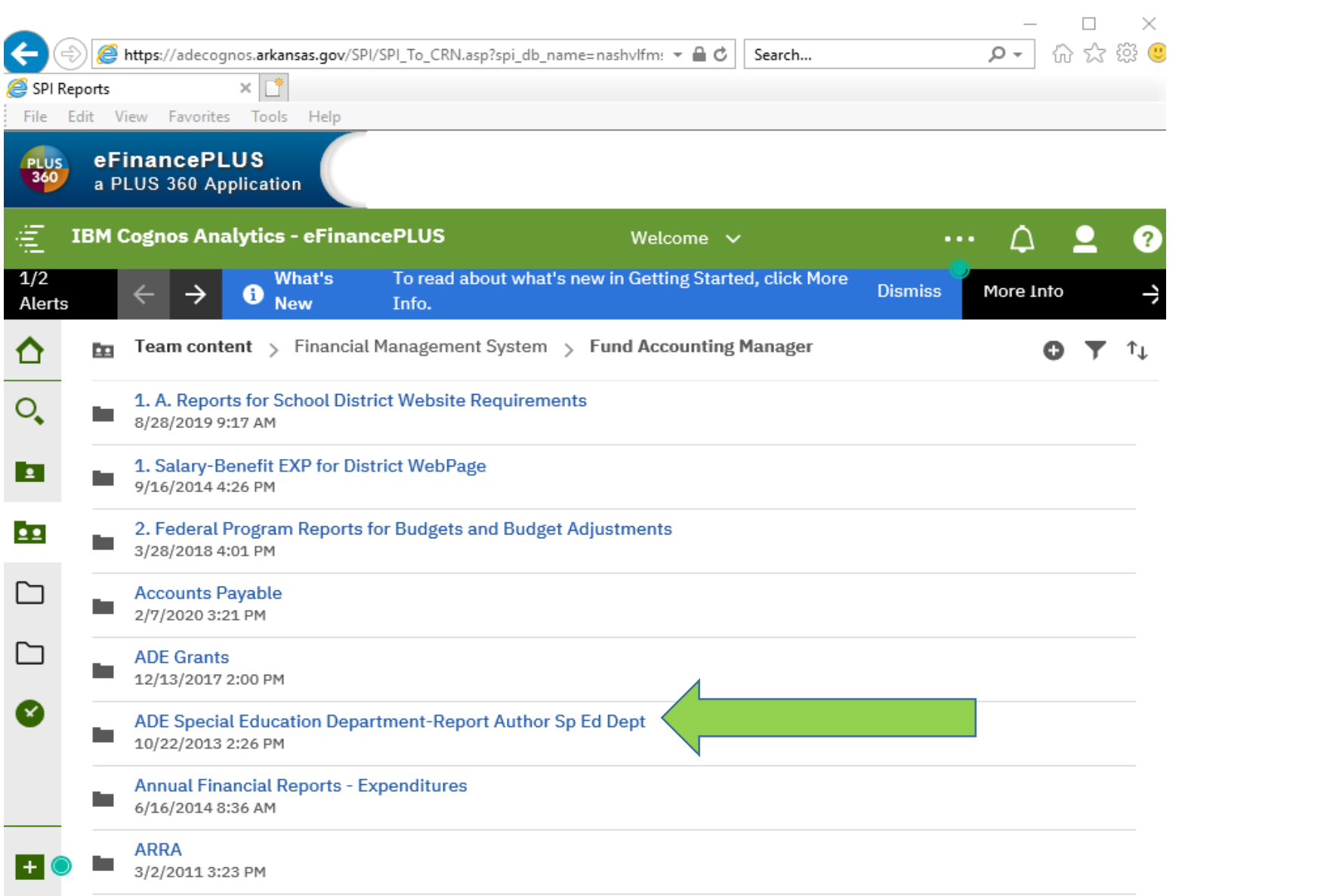

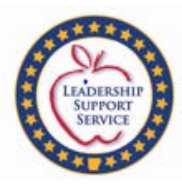

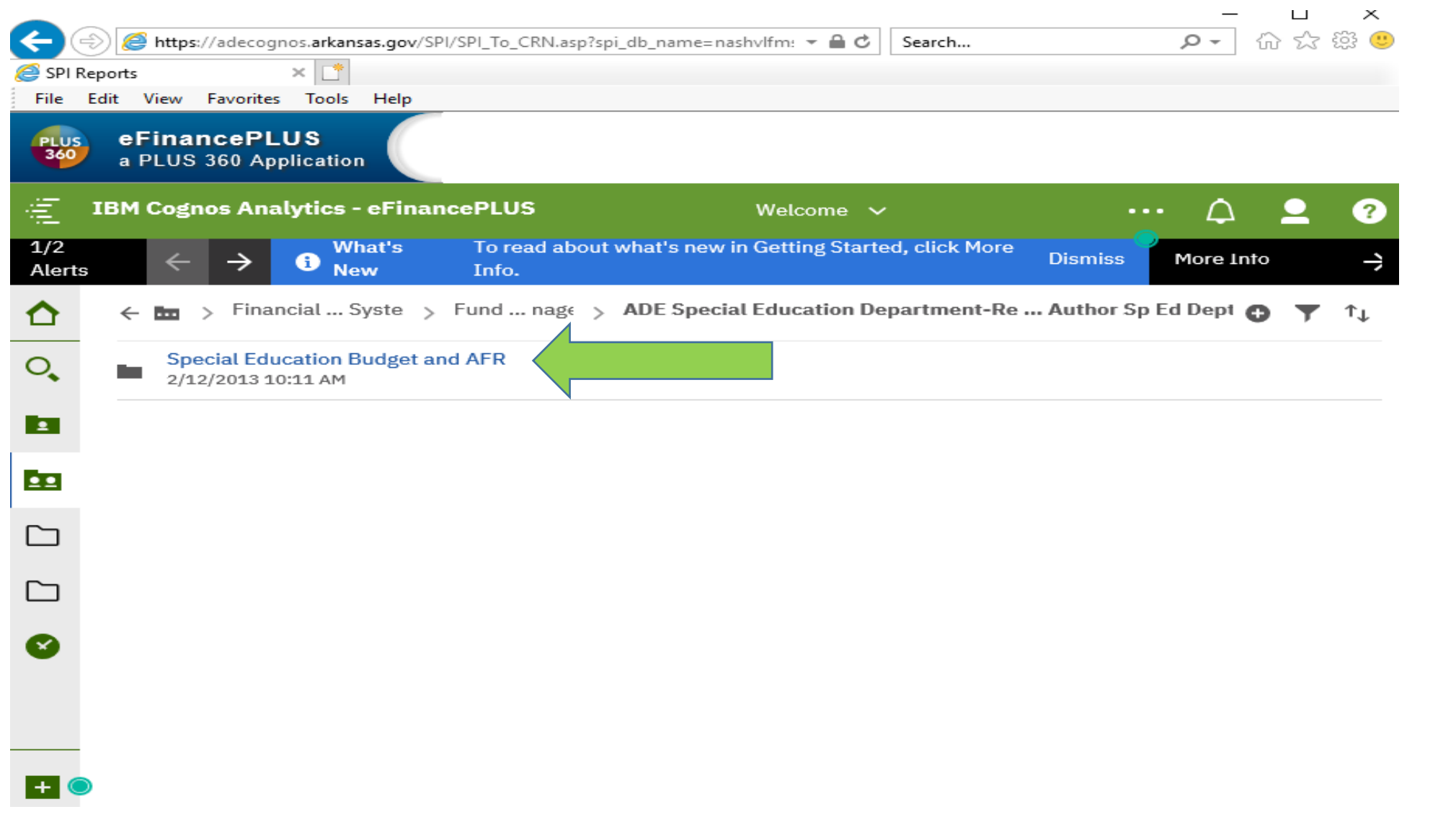

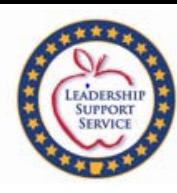

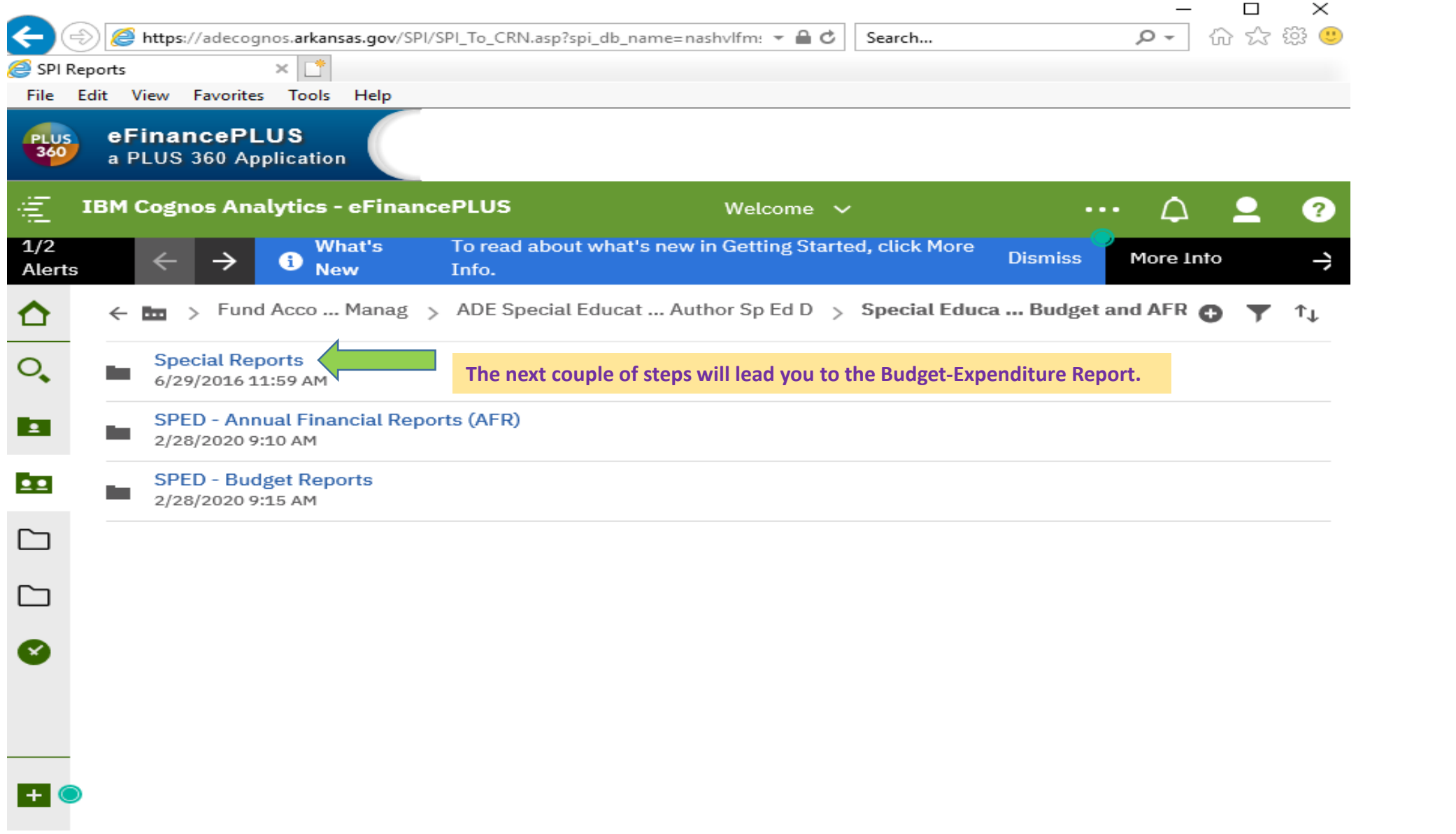

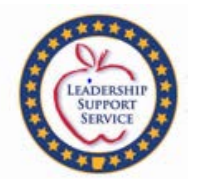

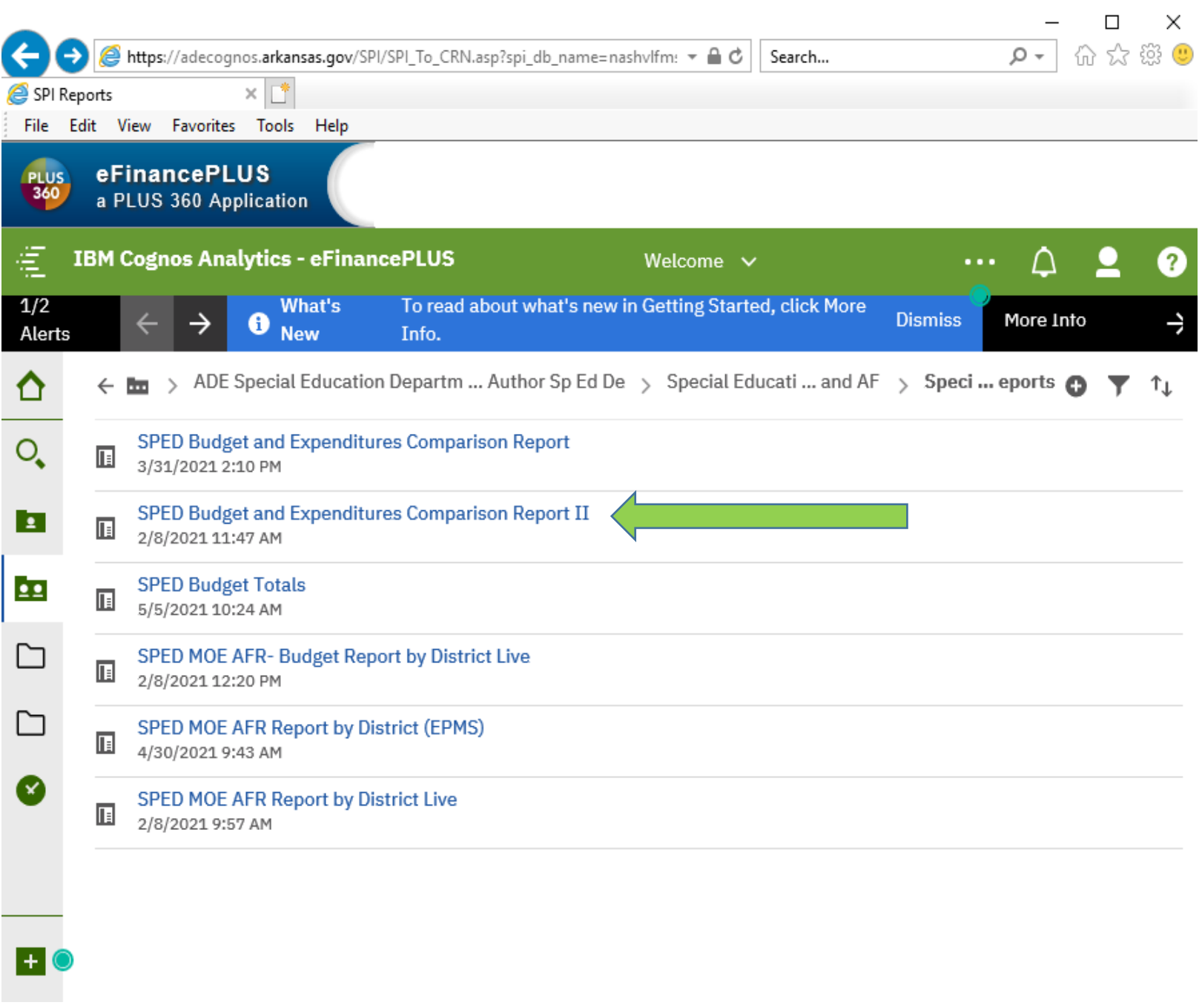

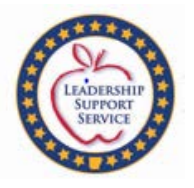

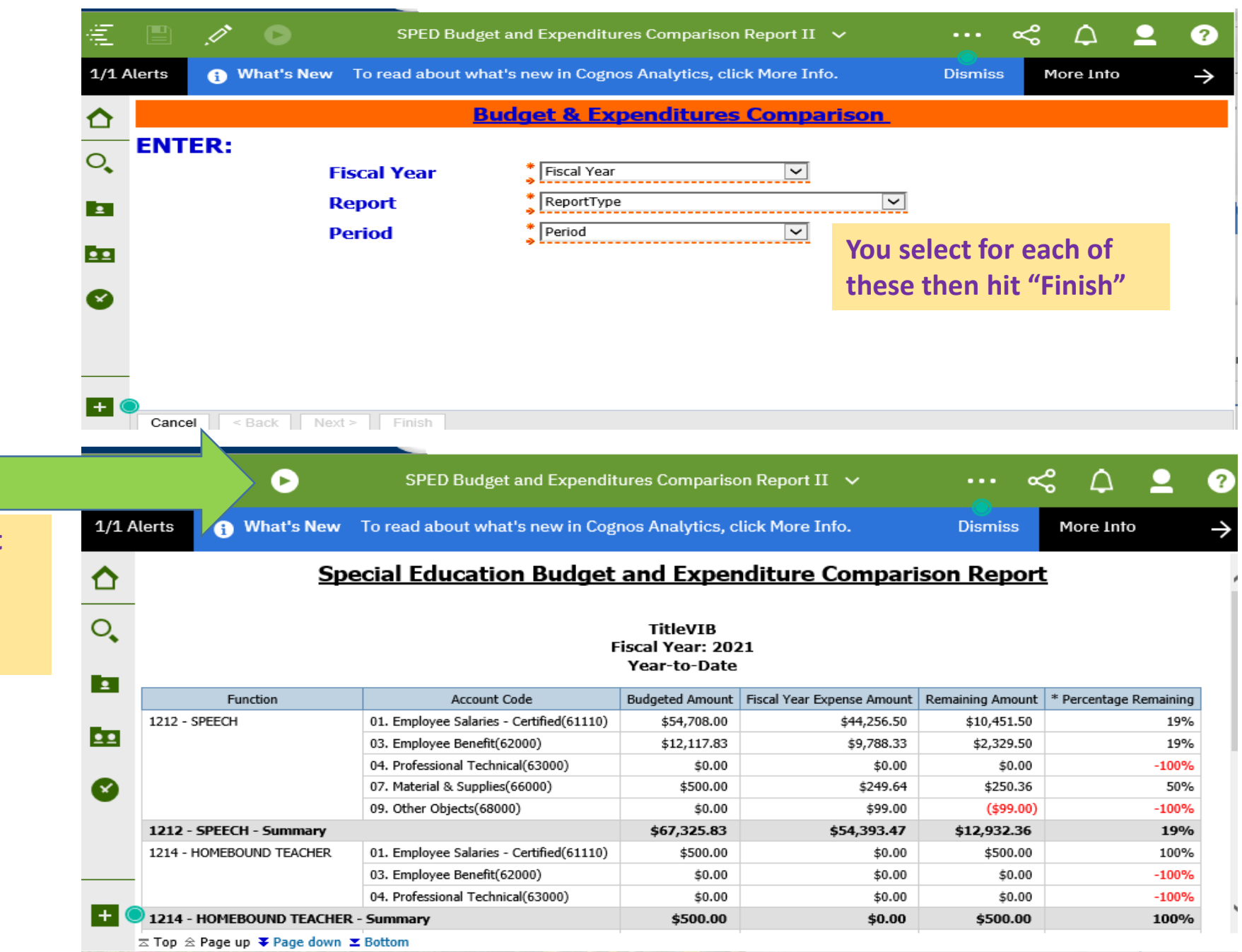

**When printing this report please select this button and choose "PDF" so the whole report will print.**

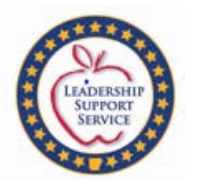

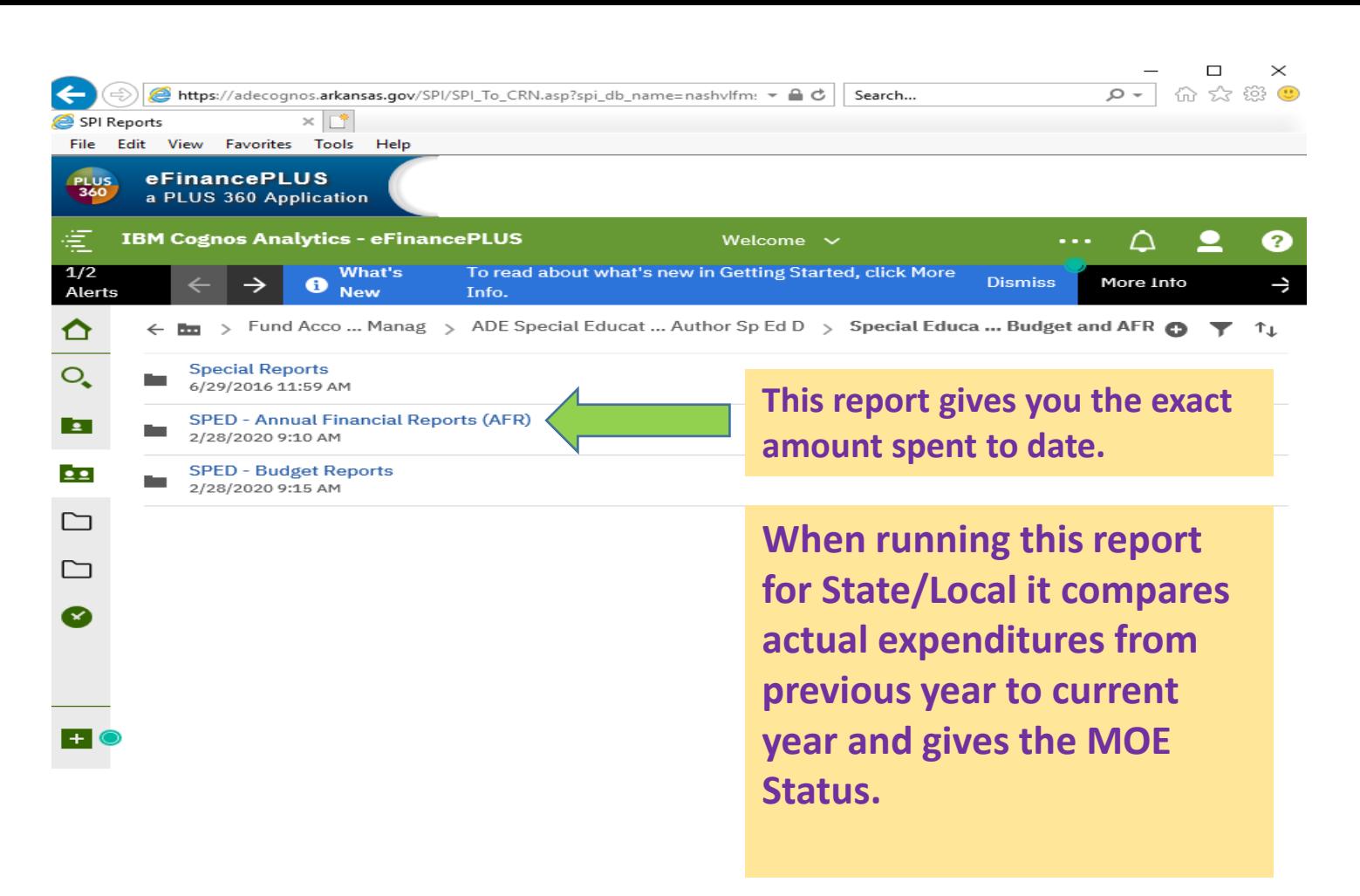

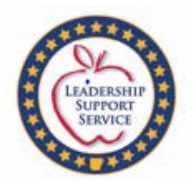

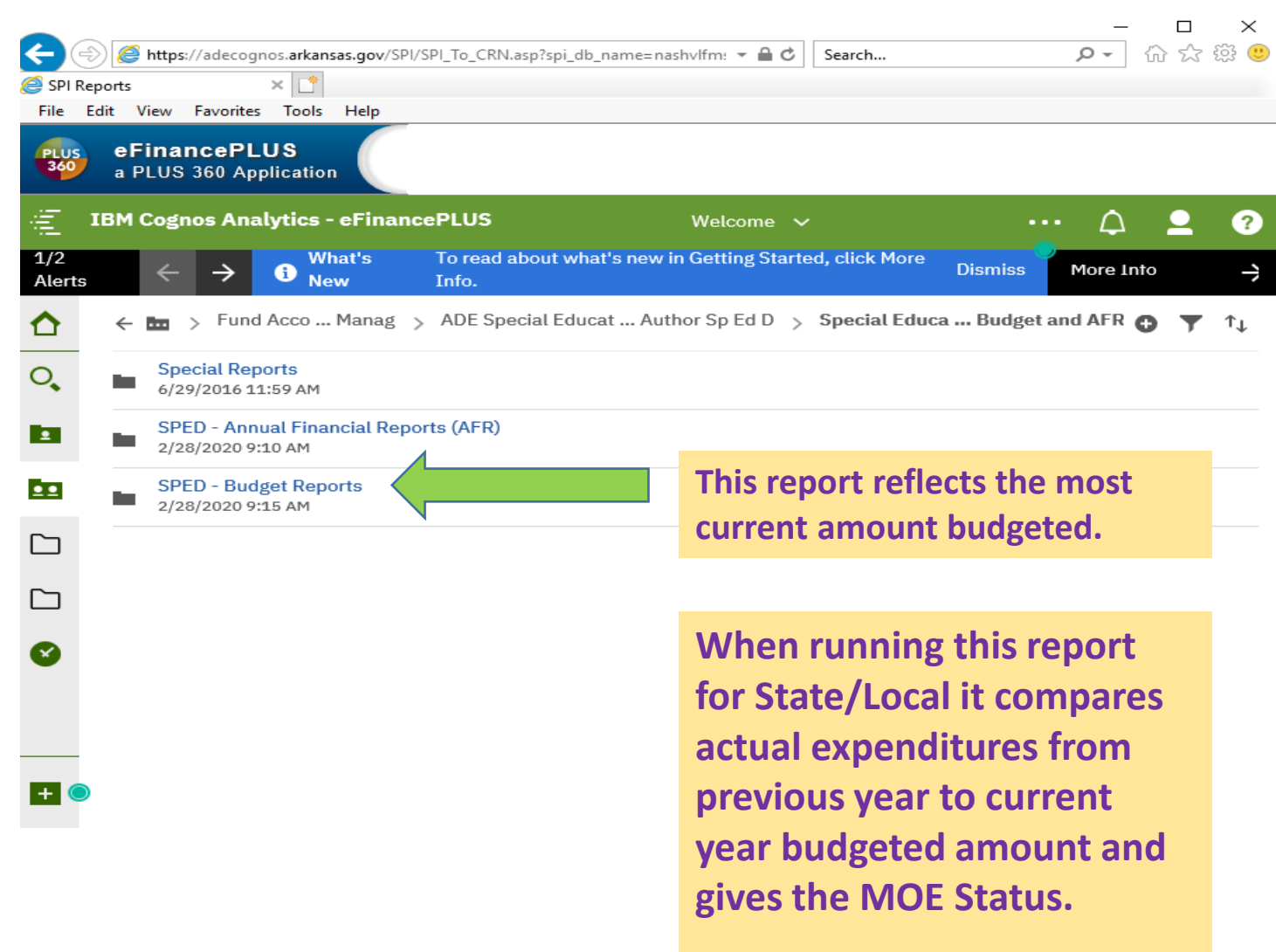

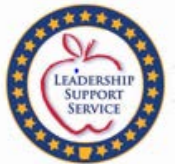

⁄ ×

圓

4/12/2021 12:38 PM

> Special Education Budget and AFR > SPED - Annual Financial Reports (AFR) > SPED - TITLE VI - B  $\bullet$  T **Since** 

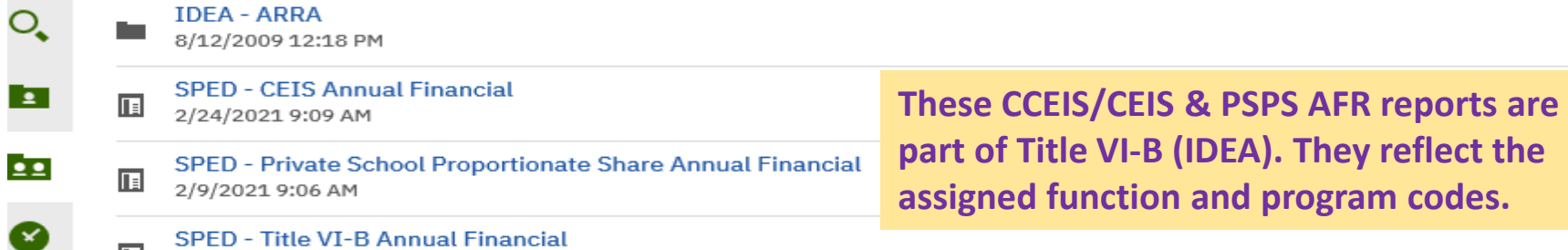

1/1 Alerts Mhat's New To read about what's new in Cognos Analytics, click More Info. > Special Education Budget and AFR > SPED - Budget Reports > SPED - TITLE VI - B  $T$   $\uparrow$  $\leftarrow$ **Security** o O **IDEA - ARRA**  $\overline{O}_{\bullet}$ n and the second second second second second second second second second second second second second second second second second second second second second second second second second second second second second second se 8/12/2009 12:18 PM **SPED - CEIS Budget These CCEIS/CEIS & PSPS Budget**   $\overline{\mathbf{z}}$  $\mathbf{E}$ 2/8/2021 1:46 PM **reports are part of Title VI-B (IDEA). SPED - Private School Proportionate Share Budget**  $22$  $\overline{\mathbb{R}}$ 4/2/2021 7:41 AM **They reflect the assigned function and**  ◙ **SPED - Title VI-B Budget program codes.**  $\mathbb{E}$ 2/8/2021 1:48 PM